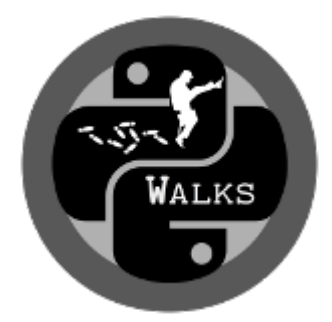

# **Ministry of Random Walks Documentation**

*Release 0.0.1*

**Lennart Schüler**

**Sep 10, 2019**

## CONTENTS

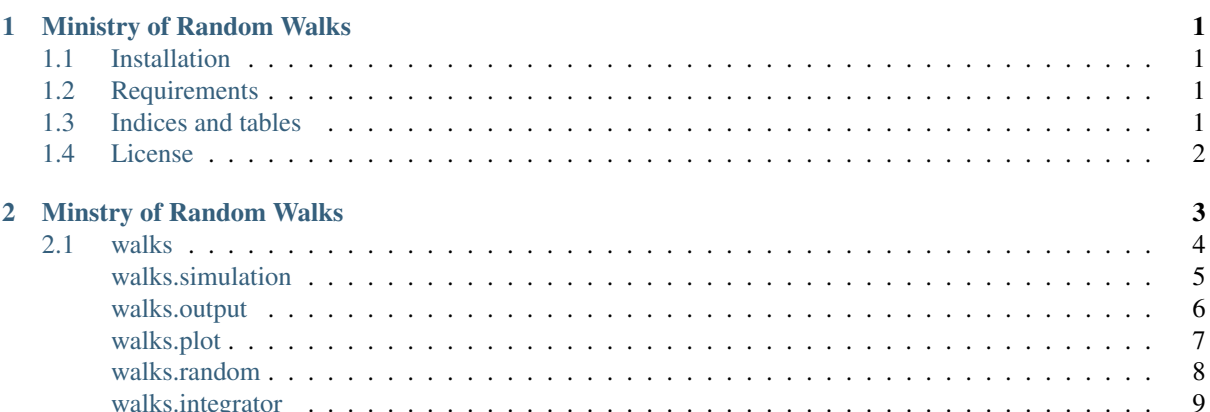

## <span id="page-4-0"></span>CHAPTER 1

#### MINISTRY OF RANDOM WALKS

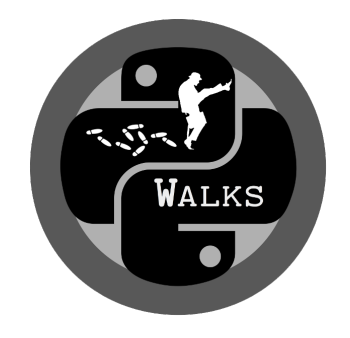

#### <span id="page-4-1"></span>**1.1 Installation**

The package can be installed via [pip](https://pypi.org/project/walks) on Windows, Linux and Mac. On Windows you can install [WinPython](https://winpython.github.io/) to get Python and pip running. Also [conda provides pip support.](https://docs.conda.io/projects/conda/en/latest/user-guide/tasks/manage-pkgs.html#installing-non-conda-packages) Install Walks by typing the following into the command prompt:

pip install walks

To get the latest development version you can install it directly from GitHub:

pip install https://github.com/GeoStat-Framework/Walks/archive/master.zip

#### <span id="page-4-2"></span>**1.2 Requirements**

- Numpy  $>= 1.14.5$
- SciPy  $> = 1.1.0$

#### <span id="page-4-3"></span>**1.3 Indices and tables**

- genindex
- modindex

## <span id="page-5-0"></span>**1.4 License**

[GPL](https://github.com/GeoStat-Framework/Walks/blob/master/LICENSE) © 2019

<span id="page-6-0"></span>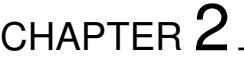

### **MINSTRY OF RANDOM WALKS**

## <span id="page-7-0"></span>**2.1 walks**

#### <span id="page-8-0"></span>**walks.simulation**

### <span id="page-9-0"></span>**walks.output**

<span id="page-10-0"></span>**walks.plot**

#### <span id="page-11-0"></span>**walks.random**

#### <span id="page-12-0"></span>**walks.integrator**